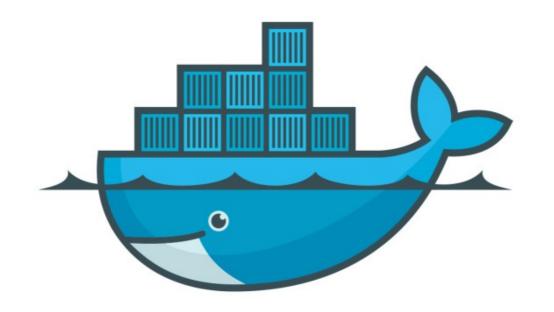

## DOCKER

Docker Internal Container Processing

## When we run container: Internal Processing

- ➤ Looks for the image in Image Cache
- ➤ Then looks in remote docker repository (default hub.docker.com)
- Download the latest version of image
- Create new container based on the image
- ➤ Gives it a virtual IP on private network inside docker engine
- ➤ Open port 80 on host machine and route to port 80 inside container
- > Starts container by using CMD in imager docker file

## Will see you in Next Lecture...

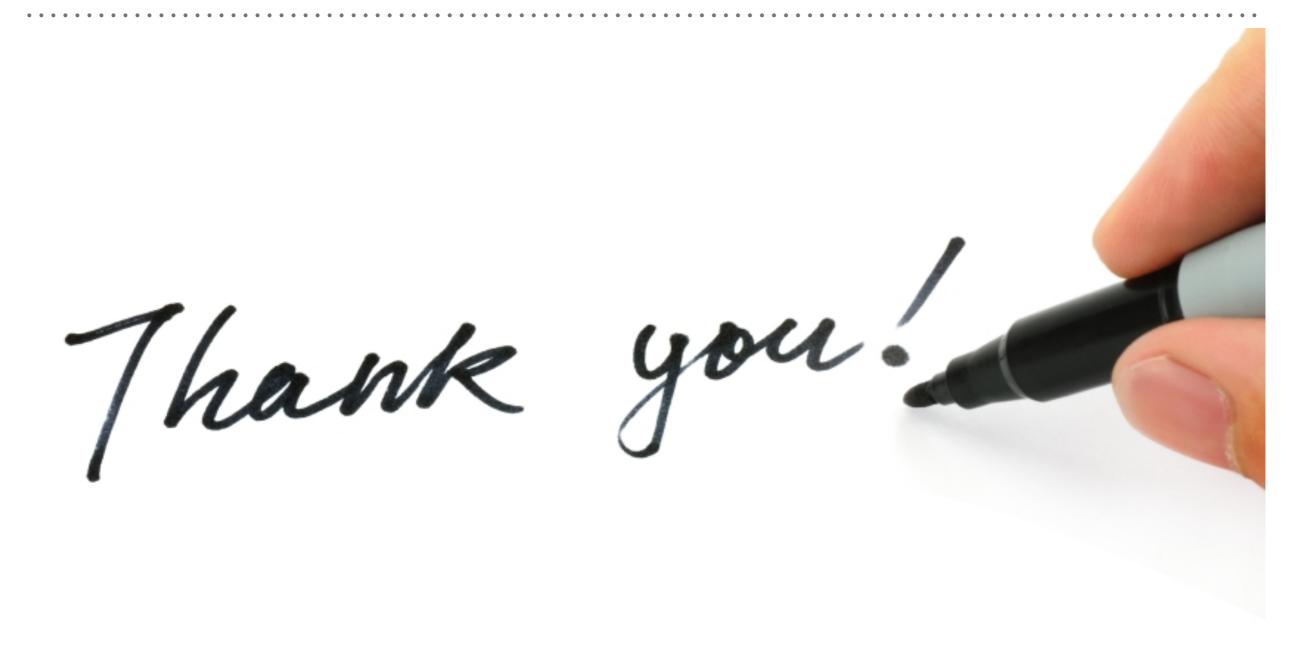